*RealTimeEvaluator*

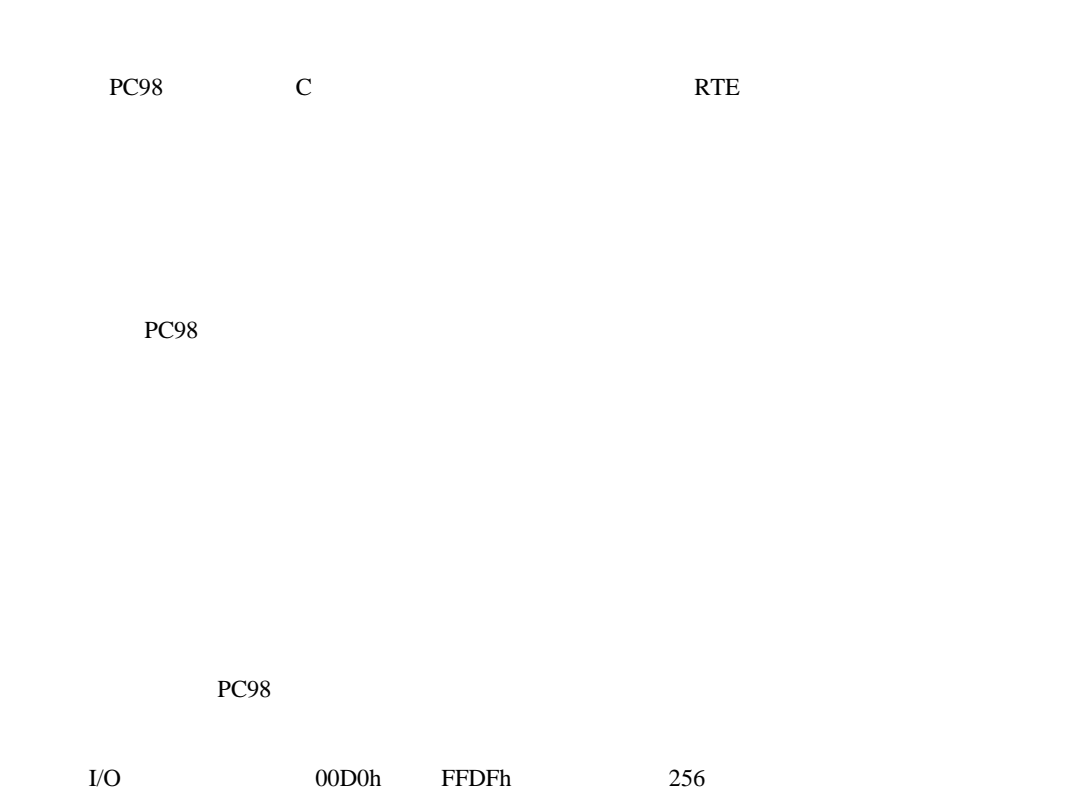

+5V,500mA(max)

 $\checkmark$  $\checkmark$  $\checkmark$  $\checkmark$  $\checkmark$  $\checkmark$  $\checkmark$ 

 $\sf I/O$ 

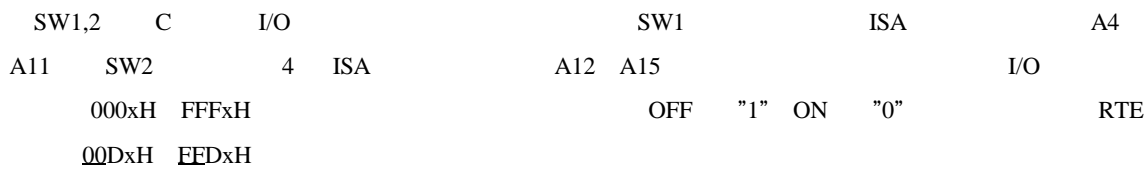

ここで設定するアドレスは、PC のシステム及び他のボードで使用していない値でなければなりません。

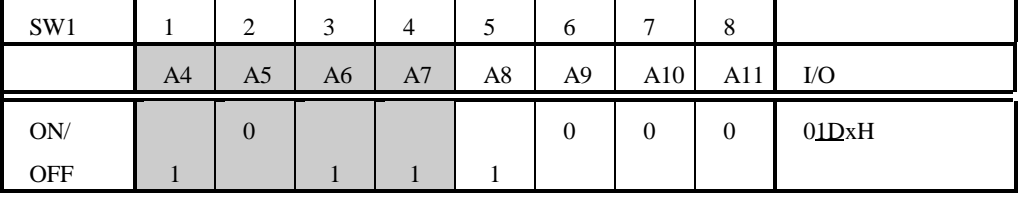

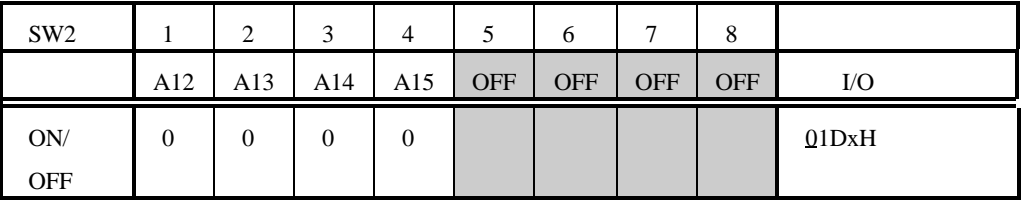

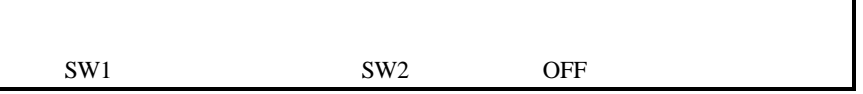

PC **Decision in the PC** contract the PC contract of the C  $\alpha$ 

RTE-xxxx-IE

RTE-xxxx-IE CH0

RTE-xxxx-IE CHO

- Memo -

**M621MNL02** 

1996 5 2 Rev. 1.0